Aufbau + Erläuterungen zum Neunerbild Programm: DB0KO\_HD (DVB-S2) 02.12.20

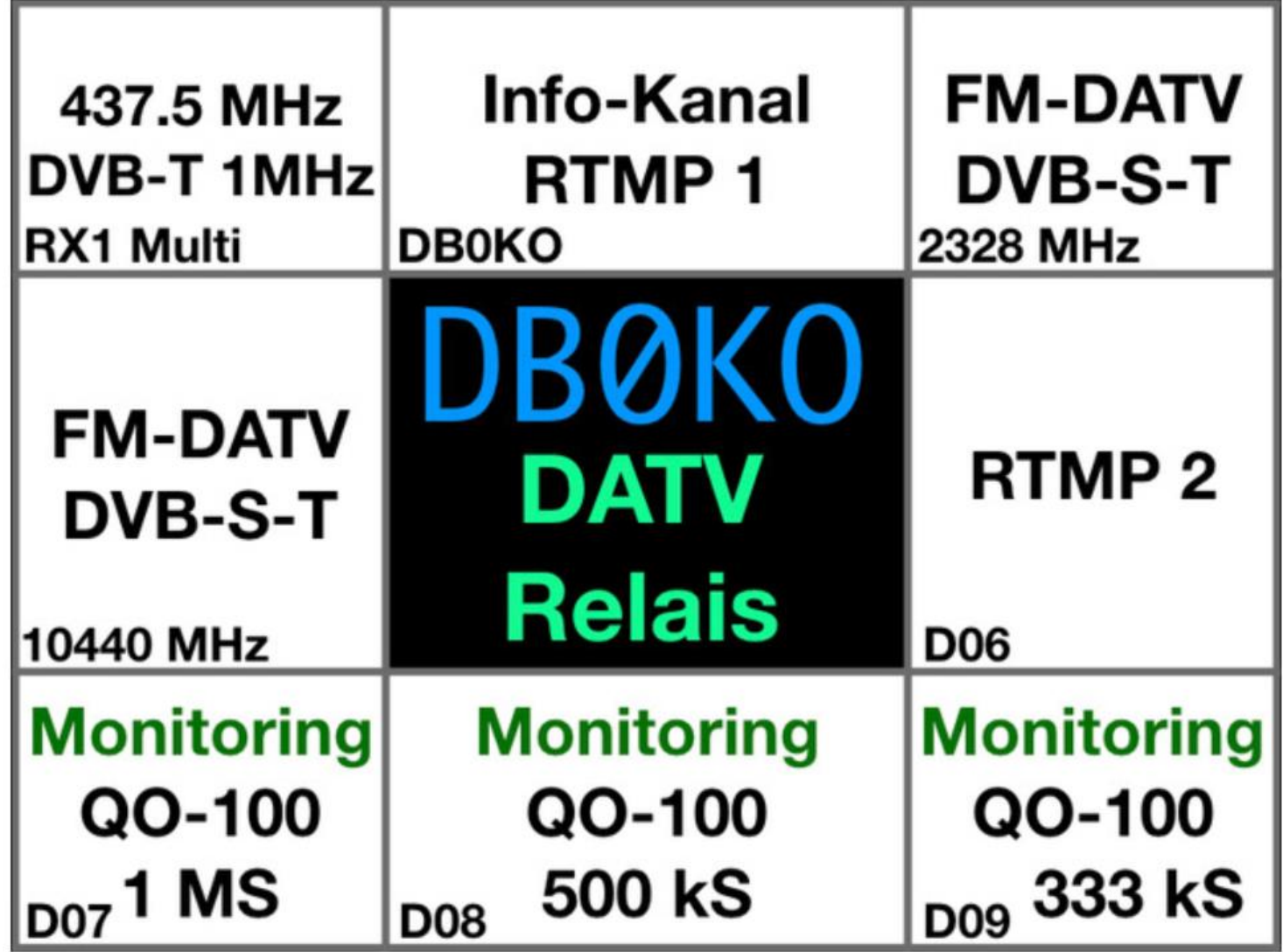

# Erläuterungen zum RX1 (oben links )

Stand: 18.08.18

#### **RX1** umschalten auf

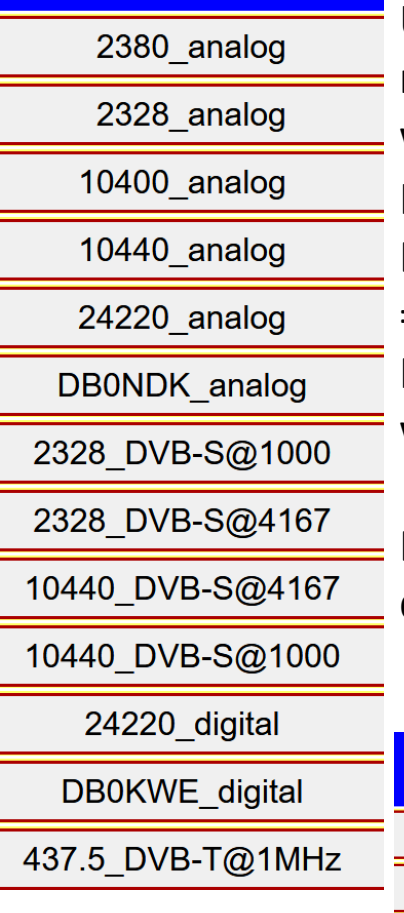

Über die DB0KO-Fernsteuerseite (HAMNET) kann der RX1 auf die nebenstehenden Frequenzen (Betriebsarten) umgeschaltet werden!

Hinter dem RX1 steckt ein analoger **und** ein digitaler Empfänger! Der analoge RX1 ist gegenüber dem digitalen RX1 bevorrechtigt! => Wenn auf der Analog-RX1-QRG gesendet wird, wird das Bild des RX1-digital in den Hintergrund geschaltet! Bei dem Digital-RX1 wird das letzte Bild der Aussendung eingefroren!

Bei den digitalen Kanälen kann ebenfalls über die Fernsteuerseite, die Feldstärkeanzeige ein und ausgeschaltet werden.

Sonstiges  $+$  HD  $+$  RX5 dig-Feldstärke RX1 ein Feldstärkeeinblendung für digitale Kanäle des **RX1** ein/ausschalten dig-Feldstärke RX1 aus dig-Feldstärke RX2328 ein Feldstärkeeinblendung für digitale Kanäle des **RX2328** ein/ausschaltendig-Feldstärke RX2328 aus

## Erläuterungen zum Infofenster (oben mitte) Stand: 18.08.19

- Hier werden allgemeine Informationen in einer Slideshow angezeigt.
- KA-RS Einspielungen
- **HAMNET-RTMP-Eingabe 1 (auch in HD)**

## Erläuterungen zur 13-cm-Eingabe 2328 MHz (oben rechts) Stand: 18.08.19

- 2328 MHz-Analog-Eingabe
- 2328 MHz-Digital-Eingabe **DVB-T (8MHz)**
- 2328 MHz-Digital-Eingabe **DVB-S (SR4167)**
- 2328 MHz-Digital-Eingabe **DVB-S (SR1000)**
- **Umschaltung via Fernsteuerseite**
- Der analoge RX hat die Bevorrechtigung!
- Die Empfänger sind fest auf die 2328 MHz abgestimmt und können nicht umgeschaltet werden!

2328 DVB-T (8MHz)

2328 DVB-S 4167k/s

2328 DVB-S 1000k/s

### Erläuterungen zur 3-cm-Eingabe 10440 MHz (Mitte links) Stand: 18.08.19

- Aktuell wird hier die 3-cm-Analog-Eingabe angezeigt.
- Der DVB-S-RX (SR4167) kommt in der nächsten Ausbaustufe.
- Der DVB-T (8 MHz) kommt in der nächsten Ausbaustufe.
- Der analoge RX hat die Bevorrechtigung!
- Die Empfänger sind fest auf die 10440 MHz abgestimmt und können nicht umgeschaltet werden!

## Erläuterungen zur Jitsi-Anzeige (Mitte Mitte) Stand: 02.12.20

• Infos zur 9er-Bild-Ausgabe

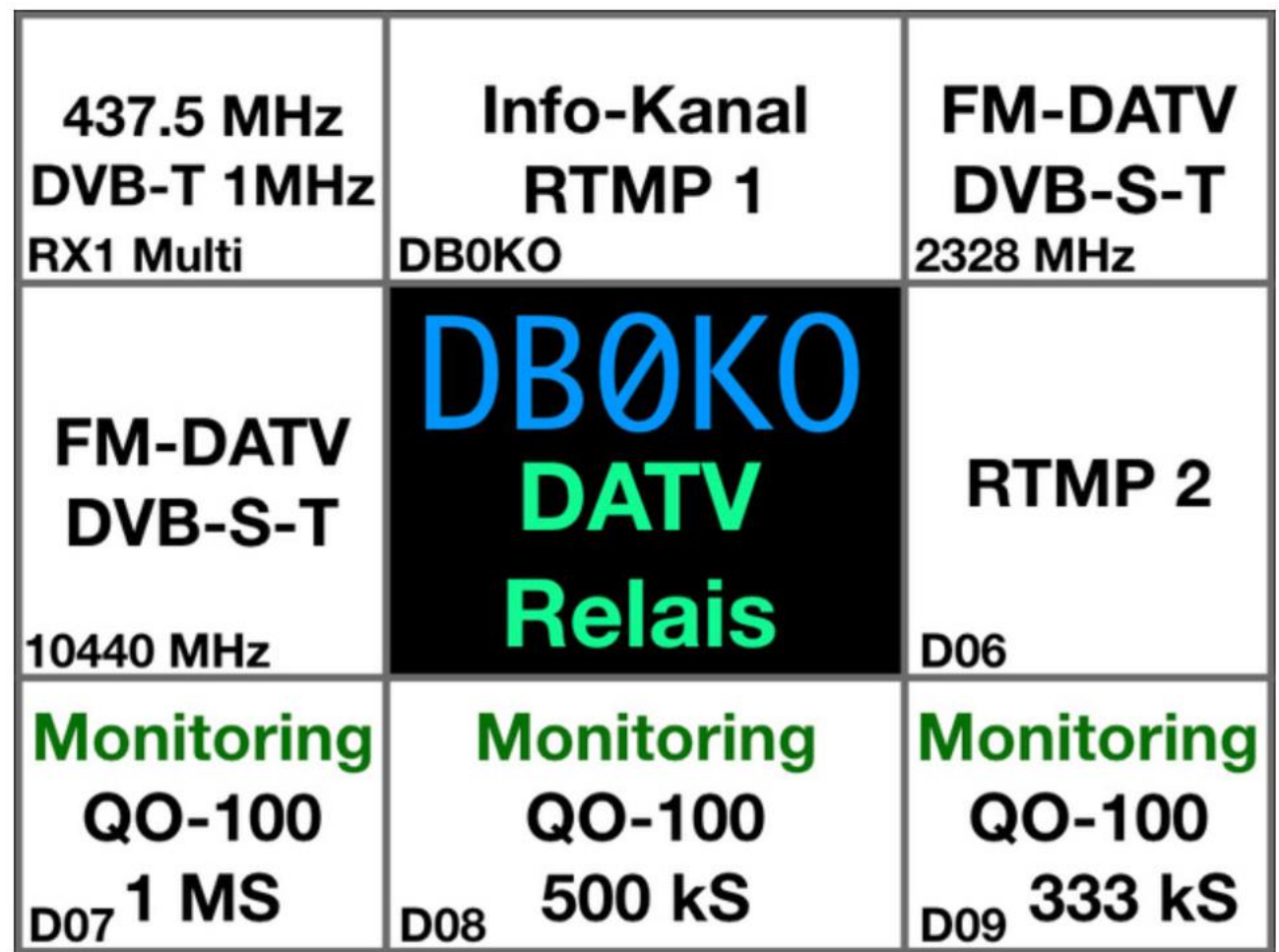

## Erläuterungen zur RTMP2 Eingabe (Mitte rechts) Stand: 18.08.19

- HAMNET-Video-Stream-Eingabe 2 (RTMP)
- kleine Slideshow mit
	- aktuellen Störungsmeldungen bei DB0KO
	- Belegungsstatistik der RTMP2-Eingabe
	- Temperaturverlauf der letzten 24h des RASPI3
	- Wichtige Hinweise zu der RTMP2-Eingabe **Bitte unbedingt beachten!**

### Erläuterungen zum Qatar-OSCAR-100-Empfang (unten links) Stand: 18.08.19

- Hier werden die Signale des Oscar100- WideBand-Transponders mit einer Symbolrate von **1000kS/s** angezeigt.
- Der SAT-RX-"Octagon SF-8008" läuft im Scanbetrieb!
- Das letzte Bild wird eingefroren und der Hinweis "kein Signal" eingeblendet!

## Erläuterungen zum Qatar-OSCAR-100-Empfang (unten mitte) Stand: 18.08.19

- Hier werden die Signale des Oscar100- WideBand-Transponders mit einer Symbolrate von **500kS/s** angezeigt.
- Der SAT-RX "Octagon SF-8008" läuft im Scanbetrieb!
- Das letzte Bild wird eingefroren und der Hinweis "kein Signal" eingeblendet!

### Erläuterungen zum Qatar-OSCAR-100-Empfang (unten rechts) Stand: 18.08.19

- Hier werden die Signale des Oscar100- WideBand-Transponders mit einer Symbolrate von **333kS/s** angezeigt.
- Der SAT-RX "Octagon SF-8008" läuft im Scanbetrieb!
- Das letzte Bild wird eingefroren und der Hinweis "kein Signal" eingeblendet!